# Package 'DMCHMM'

May 7, 2024

<span id="page-0-0"></span>Type Package

Title Differentially Methylated CpG using Hidden Markov Model

Version 1.26.0

Author Farhad Shokoohi

Maintainer Farhad Shokoohi <shokoohi@icloud.com>

Description A pipeline for identifying differentially methylated CpG sites using Hidden Markov Model in bisulfite sequencing data. DNA methylation studies have enabled researchers to understand methylation patterns and their regulatory roles in biological processes and disease. However, only a limited number of statistical approaches have been developed to provide formal quantitative analysis. Specifically, a few available methods do identify differentially methylated CpG (DMC) sites or regions (DMR), but they suffer from limitations that arise mostly due to challenges inherent in bisulfite sequencing data. These challenges include: (1) that read-depths vary considerably among genomic positions and are often low; (2) both methylation and autocorrelation patterns change as regions change; and (3) CpG sites are distributed unevenly. Furthermore, there are several methodological limitations: almost none of these tools is capable of comparing multiple groups and/or working with missing values, and only a few allow continuous or multiple covariates. The last of these is of great interest among researchers, as the goal is often to find which regions of the genome are associated with several exposures and traits. To tackle these issues, we have developed an efficient DMC identification method based on Hidden Markov Models (HMMs) called "DMCHMM" which is a three-step approach (model selection, prediction, testing) aiming to address the aforementioned drawbacks.

- Depends R (>= 4.1.0), SummarizedExperiment, methods, S4Vectors, BiocParallel, GenomicRanges, IRanges, fdrtool
- Imports utils, stats, grDevices, rtracklayer, multcomp, calibrate, graphics

Suggests testthat, knitr, rmarkdown

#### VignetteBuilder knitr

biocViews DifferentialMethylation, Sequencing, HiddenMarkovModel, Coverage

#### 2 Contents

License GPL-3 Date 2020-09-27

Encoding UTF-8

LazyData true

BugReports <https://github.com/shokoohi/DMCHMM/issues>

RoxygenNote 7.1.2

NeedsCompilation no

git\_url https://git.bioconductor.org/packages/DMCHMM

git\_branch RELEASE\_3\_19

git\_last\_commit 684b3cc

git\_last\_commit\_date 2024-04-30

Repository Bioconductor 3.19

Date/Publication 2024-05-07

# **Contents**

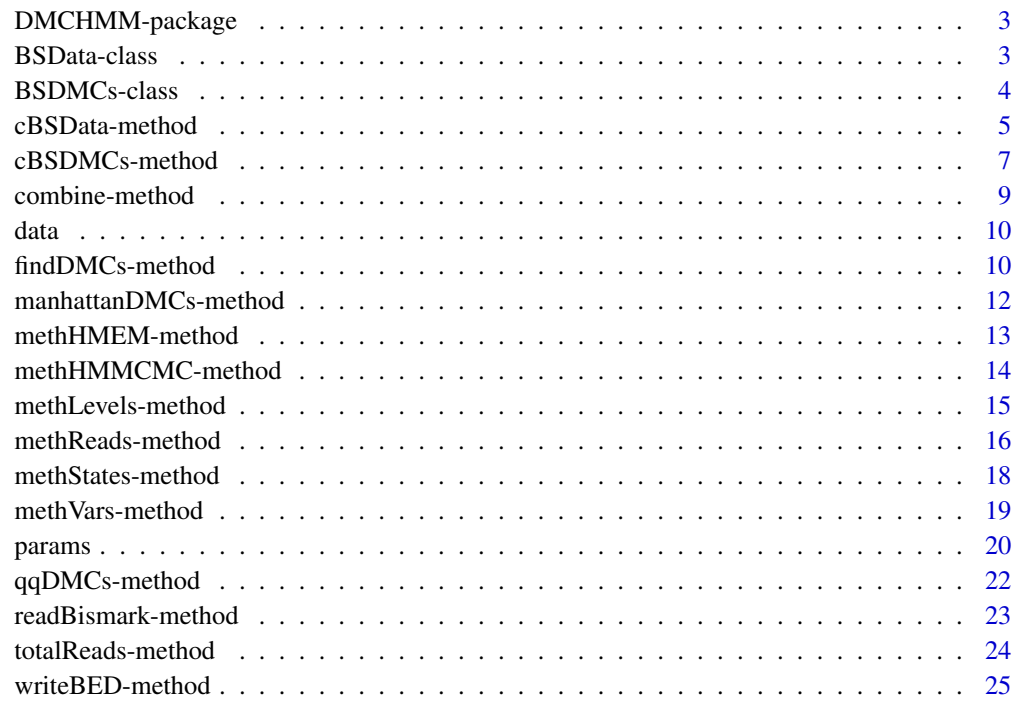

**Index** [27](#page-26-0)

<span id="page-2-0"></span>

## Description

DMCHMM is a novel profiling tool for identifying differentially methylated CpG sites using Hidden Markov Model in bisulfite sequencing data.

#### DMCHMM methods

[cBSData](#page-4-1), [cBSDMCs](#page-6-1), [methHMEM](#page-12-1), [methHMMCMC](#page-13-1), [findDMCs](#page-9-1), [qqDMCs](#page-21-1), [manhattanDMCs](#page-11-1), [readBismark](#page-22-1), [writeBED](#page-24-1).

#### DMCHMM objects

[BSData-class](#page-2-1), [BSDMCs-class](#page-3-1)

<span id="page-2-1"></span>BSData-class *BSData object*

#### Description

The BSData object is an S4 class that represents BS-Seq Data.

## Arguments

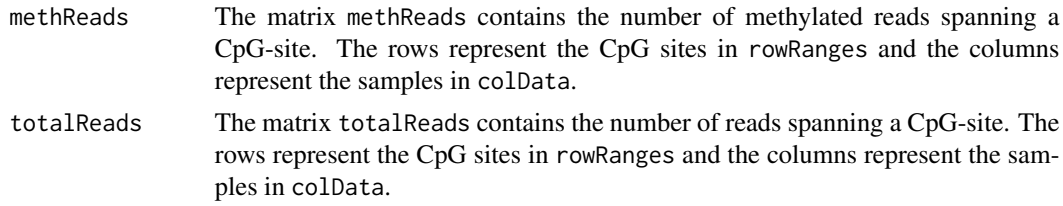

## Value

A [BSData-class](#page-2-1) object

#### Slots

methReads An integer matrix totalReads An integer matrix

## Author(s)

Farhad Shokoohi <shokoohi@icloud.com>

## See Also

[SummarizedExperiment](#page-0-0) objects.

## Examples

```
nr <- 500; nc <- 16
metht<-matrix(as.integer(runif(nr * nc, 0, nr)), nr)
methc<-matrix(rbinom(n=nr*nc,c(metht),prob = runif(nr*nc)),nr,nc)
r1 <- GRanges(rep("chr1", nr), IRanges(1:nr, width=1), strand="*")
names(r1) <- 1:nr
cd1<-DataFrame(Group=rep(c("G1","G2"),each=nc/2),row.names=LETTERS[1:nc])
OBJ1<-cBSData(rowRanges=r1,methReads=methc,totalReads=metht,colData=cd1)
OBJ1
```
<span id="page-3-1"></span>BSDMCs-class *BSDMCs object*

## Description

The BSDMCs object is an S4 class that represents differentially methylated CpG sites (DMCs) in BS-Seq Data.

## Arguments

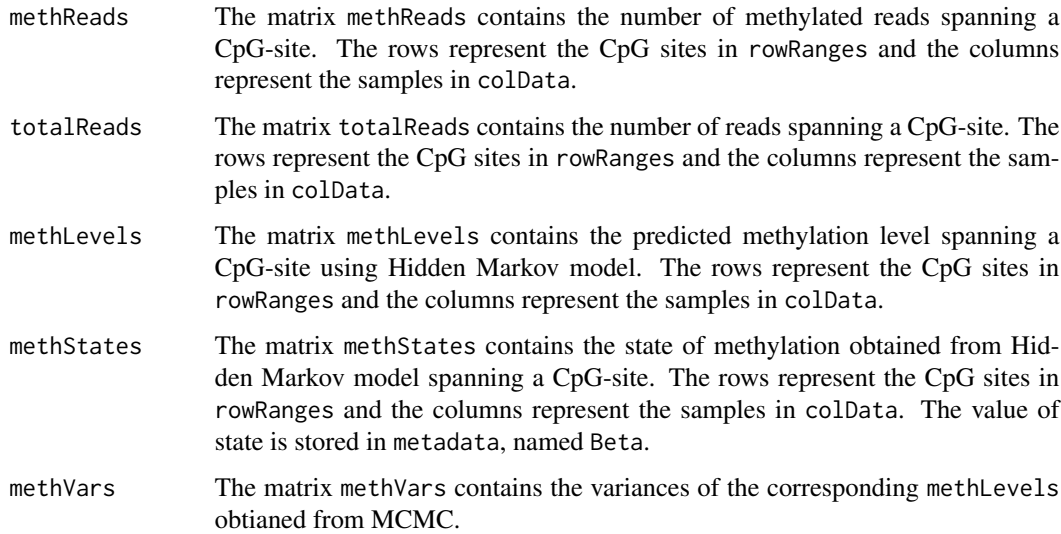

#### Value

A [BSDMCs-class](#page-3-1) object

<span id="page-3-0"></span>

## <span id="page-4-0"></span>Slots

methReads An integer matrix totalReads An integer matrix methLevels A numeric matrix methStates An integer matrix methVars A double matrix

#### Author(s)

Farhad Shokoohi <shokoohi@icloud.com>

#### Examples

```
nr <- 500; nc <- 16
metht \leq matrix(as.integer(runif(nr * nc, 0, nr)), nr)
methc <- matrix(rbinom(n=nr*nc,c(metht),prob = runif(nr*nc)),nr,nc)
meths <- matrix(as.integer(runif(nr * nc, 0, 10)), nr)
methl <- methc/metht
methv \leq matrix((runif(nr \star nc, 0.1, 0.5)), nr)
r1 <- GRanges(rep('chr1', nr), IRanges(1:nr, width=1), strand='*')
names(r1) <- 1:nr
cd1 <- DataFrame(Group=rep(c('G1','G2'),each=nc/2),row.names=LETTERS[1:nc])
OBJ2 <- cBSDMCs(rowRanges=r1,methReads=methc,totalReads=metht,
methLevels=methl,methStates=meths,methVars=methv,colData=cd1)
OBJ2
```
cBSData-method *cBSData method*

#### <span id="page-4-1"></span>Description

Creates a [BSData-class](#page-2-1) object

## Usage

```
cBSData(
 methReads,
  totalReads,
  rowRanges,
  colData = DataFrame(row.names = colnames(methReads)),
  metadata = list(),
  ...
\lambda## S4 method for signature 'matrix, matrix, GRanges'
cBSData(
 methReads,
```

```
totalReads,
rowRanges,
colData = DataFrame(row.names = colnames(methReads)),
metadata = list(),
...
```
#### Arguments

 $\mathcal{E}$ 

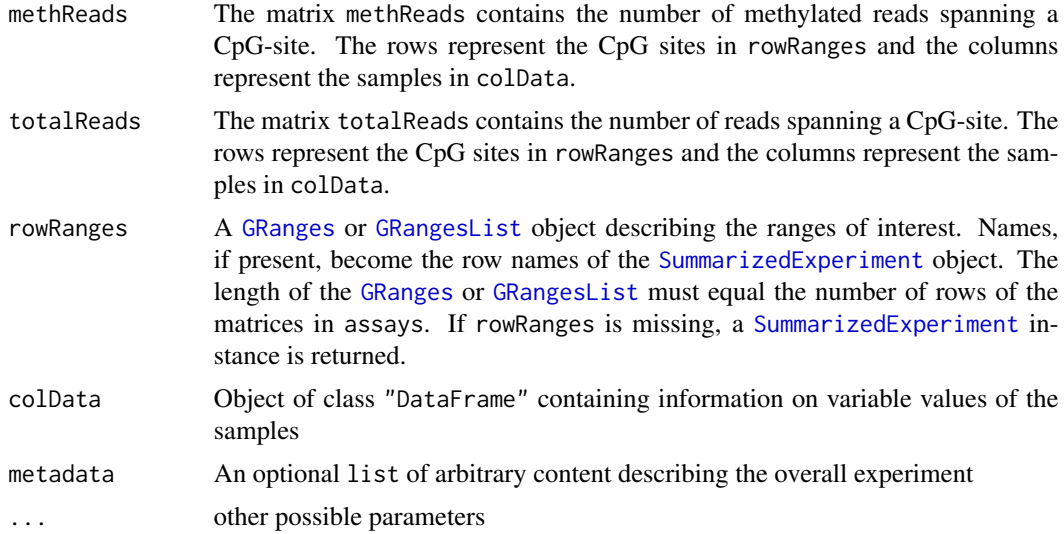

#### Details

The rows of a BSData object represent ranges (in genomic coordinates) of interest. The ranges of interest are described by a GRanges or a GRangesList object, accessible using the rowRanges function. The GRanges and GRangesList classes contains sequence (e.g., chromosome) name, genomic coordinates, and strand information. Each range can be annotated with additional data; this data might be used to describe the range or to summarize results (e.g., statistics of differential abundance) relevant to the range. Rows may or may not have row names; they often will not.

## Value

```
A BSData-class object
```
#### Author(s)

Farhad Shokoohi <shokoohi@icloud.com>

```
nr <- 150; nc <- 8
metht <- matrix(as.integer(runif(nr * nc, 0, 100)), nr)
methc <- matrix(rbinom(n=nr*nc,c(metht),prob = runif(nr*nc)),nr,nc)
r1 <- GRanges(rep('chr1', nr), IRanges(1:nr, width=1), strand='*')
```
<span id="page-5-0"></span>

## <span id="page-6-0"></span>cBSDMCs-method 7

```
names(r1) <- 1:nr
cd1 <- DataFrame(Group=rep(c('G1','G2'),each=nc/2),row.names=LETTERS[1:nc])
OBJ1 <- cBSData(rowRanges=r1,methReads=methc,totalReads=metht,colData=cd1)
OBJ1
```
cBSDMCs-method *cBSDMCs method*

## <span id="page-6-1"></span>Description

Creates a [BSDMCs-class](#page-3-1) object

#### Usage

```
cBSDMCs(
 methReads,
  totalReads,
 methLevels,
 methStates,
 methVars,
  rowRanges,
  colData = DataFrame(row.names = colnames(methReads)),
 metadata = list(),...
)
## S4 method for signature 'matrix,matrix,matrix,matrix,matrix,GRanges'
cBSDMCs(
 methReads,
  totalReads,
 methLevels,
 methStates,
 methVars,
  rowRanges,
  colData = DataFrame(row.names = colnames(methReads)),
  metadata = list(),...
\mathcal{L}
```
## Arguments

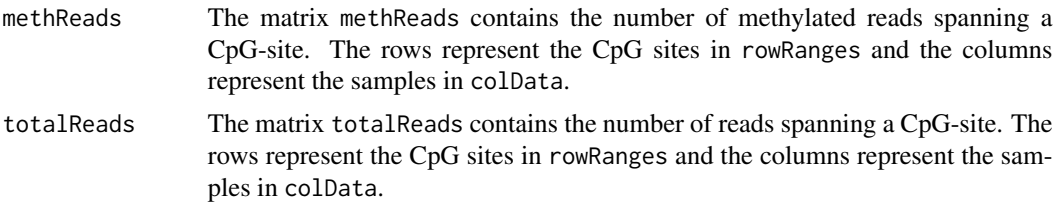

<span id="page-7-0"></span>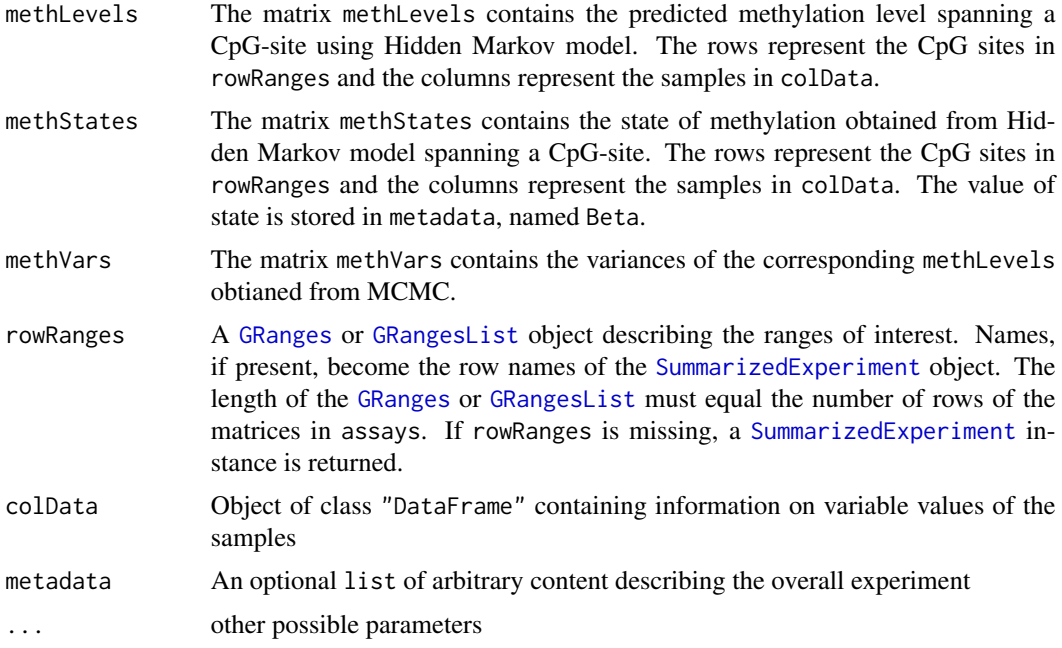

#### Details

The rows of a BSDMCs object represent ranges (in genomic coordinates) of interest. The ranges of interest are described by a GRanges or a GRangesList object, accessible using the rowRanges function. The GRanges and GRangesList classes contains sequence (e.g., chromosome) name, genomic coordinates, and strand information. Each range can be annotated with additional data; this data might be used to describe the range or to summarize results (e.g., statistics of differential abundance) relevant to the range. Rows may or may not have row names; they often will not.

## Value

A [BSDMCs-class](#page-3-1)

#### Author(s)

Farhad Shokoohi <shokoohi@icloud.com>

```
set.seed(1980)
nr <- 150; nc <- 8
metht <- matrix(as.integer(runif(nr * nc, 0, 100)), nr)
methc <- matrix(rbinom(n=nr*nc,c(metht),prob = runif(nr*nc)),nr,nc)
meths <- matrix(as.integer(runif(nr * nc, 0, 10)), nr)
methl <- methc/metht
methv \leq matrix((runif(nr * nc, 0.1, 0.5)), nr)
r1 <- GRanges(rep('chr1', nr), IRanges(1:nr, width=1), strand='*')
names(r1) <- 1:nr
cd1 <- DataFrame(Group=rep(c('G1','G2'),each=nc/2),row.names=LETTERS[1:nc])
```
## <span id="page-8-0"></span>combine-method 9

```
OBJ2 <- cBSDMCs(rowRanges=r1,methReads=methc,totalReads=metht,
methLevels=methl,methStates=meths,methVars=methv,colData=cd1)
OBJ2
```
combine-method *combine method*

#### Description

combine two [BSData-class](#page-2-1) or two [BSDMCs-class](#page-3-1)

#### Usage

combine(obj1, obj2)

## S4 method for signature 'BSData, BSData' combine(obj1, obj2)

## S4 method for signature 'BSDMCs, BSDMCs' combine(obj1, obj2)

## Arguments

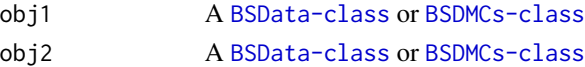

#### Value

A [BSData-class](#page-2-1) or [BSDMCs-class](#page-3-1)

#### Author(s)

Farhad Shokoohi <shokoohi@icloud.com>

```
set.seed(1980)
nr <- 150; nc <- 8
metht <- matrix(as.integer(runif(nr * nc*2, 0, nr)), nr)
methc <- matrix(rbinom(n=nr*nc,c(metht),prob = runif(nr*nc*2)),nr,nc*2)
r1 <- GRanges(rep('chr1', nr), IRanges(1:nr, width=1), strand='*')
names(r1) <- 1:nr
cd1 <- DataFrame(Group=rep('G1',each=nc),row.names=LETTERS[1:nc])
OBJ1 <- cBSData(rowRanges=r1,methReads=methc[,1:nc],totalReads=metht[,1:nc],
colData=cd1)
cd2 <- DataFrame(Group=rep('G2',each=nc),row.names=LETTERS[nc+1:nc])
OBJ2 <- cBSData(rowRanges=r1,methReads=methc[,nc+1:nc],totalReads=
metht[,nc+1:nc],colData=cd2)
OBJ3 <- combine(OBJ1, OBJ2)
OBJ3
```
## <span id="page-9-0"></span>data *data*

## Description

A part of BS-Seq data for three cell type: WGBS data were derived from whole blood collected on a cohort of healthy individuals from Sweden. Cell lines were separated into T-cells (19 samples), monocytes (13 samples) and B-cells (8 samples). Sequencing was performed on the Illumina HiSeq2000/2500 system for each of the 40 samples, separately. For illustration only 3 samples each containg 30,440 CpG sites around BLK gene are provided here. The whole data are analyzed in the cited paper.

## Format

BED files

## Details

The data is part of whole blood from Sweeden.

## Author(s)

Farhad Shokoohi <shokoohi@icloud.com>

#### Source

Genomic Quebec

findDMCs-method *findDMCs method*

## <span id="page-9-1"></span>Description

finds the DMCs after smoothing using HMM

#### Usage

```
findDMCs(
  object,
  formula,
  FDRthreshold,
 Methylthreshold,
  mc.cores,
 windowsize,
  weightfunction
)
```

```
## S4 method for signature 'BSDMCs'
findDMCs(
 object,
  formula,
 FDRthreshold,
 Methylthreshold,
 mc.cores,
 windowsize,
 weightfunction
)
```
## Arguments

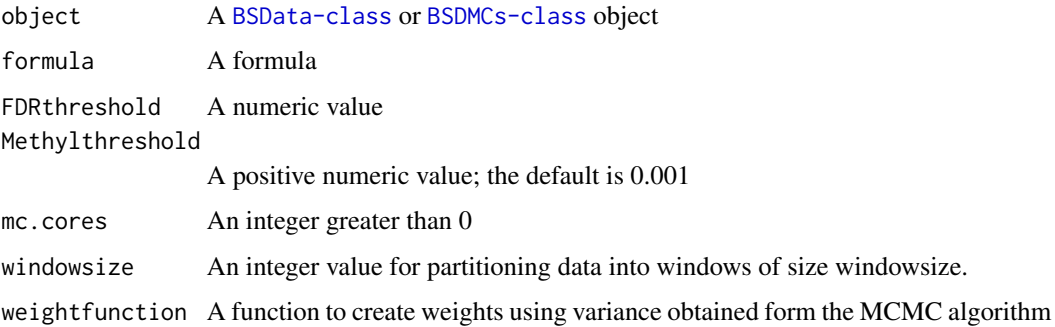

## Value

[BSDMCs-class](#page-3-1) object

#### Author(s)

Farhad Shokoohi <shokoohi@icloud.com>

```
set.seed(1980)
nr <- 150; nc <- 8
metht <- matrix(as.integer(runif(nr * nc, 0, 100)), nr)
methc <- matrix(rbinom(n=nr*nc,c(metht),prob = runif(nr*nc)),nr,nc)
r1 <- GRanges(rep('chr1', nr), IRanges(1:nr, width=1), strand='*')
names(r1) <- 1:nr
cd1 <- DataFrame(Group=rep(c('G1','G2'),each=nc/2),row.names=LETTERS[1:nc])
OBJ1 <- cBSData(rowRanges=r1,methReads=methc,totalReads=metht,colData=cd1)
OBJ2 <- methHMEM(OBJ1, MaxK=2, mc.cores=2)
OBJ3 <- methHMMCMC(OBJ2, mc.cores=2)
OBJ4 <- findDMCs(OBJ3, mc.cores=2)
head(metadata(OBJ4)$DMCHMM)
```
## <span id="page-11-1"></span><span id="page-11-0"></span>Description

Creates a Manhattan plot based on the p-values obtained from [findDMCs](#page-9-1) method

## Usage

```
manhattanDMCs(
  object,
  col,
  chrlabs,
  suggestiveline,
  genomewideline,
 highlight,
  logp,
  annotatePval,
  annotateTop,
  ...
)
## S4 method for signature 'BSDMCs'
manhattanDMCs(
 object,
  col,
  chrlabs,
  suggestiveline,
  genomewideline,
 highlight,
  logp,
  annotatePval,
  annotateTop,
  ...
\mathcal{L}
```
## Arguments

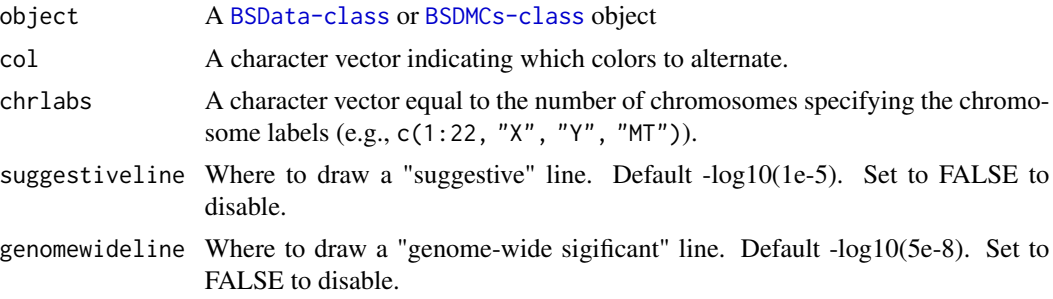

<span id="page-12-0"></span>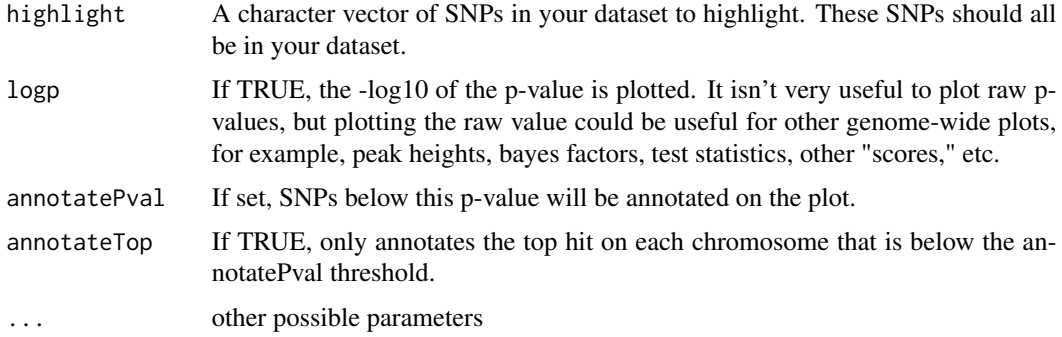

## Value

A Manhattan plot

#### Author(s)

Farhad Shokoohi <shokoohi@icloud.com>

## Examples

```
set.seed(1980)
nr <- 150; nc <- 8
metht <- matrix(as.integer(runif(nr * nc, 0, 100)), nr)
methc <- matrix(rbinom(n=nr*nc,c(metht),prob = runif(nr*nc)),nr,nc)
r1 <- GRanges(rep('chr1', nr), IRanges(1:nr, width=1), strand='*')
names(r1) <- 1:nr
cd1 <- DataFrame(Group=rep(c('G1','G2'),each=nc/2),row.names=LETTERS[1:nc])
OBJ1 <- cBSData(rowRanges=r1,methReads=methc,totalReads=metht,colData=cd1)
OBJ2 <- methHMEM(OBJ1, MaxK=2, mc.cores=2)
OBJ3 <- methHMMCMC(OBJ2, mc.cores=2)
OBJ4 <- findDMCs(OBJ3, mc.cores=2)
manhattanDMCs(OBJ4)
```
methHMEM-method *methHMEM method*

#### <span id="page-12-1"></span>Description

Estimates the HMM methylation paths and the HMM order for each sample using the EM algorithm

#### Usage

```
methHMEM(object, MaxK, MaxEmiter, epsEM, useweight, mc.cores)
## S4 method for signature 'BSData'
methHMEM(object, MaxK, MaxEmiter, epsEM, useweight, mc.cores)
```
#### **Arguments**

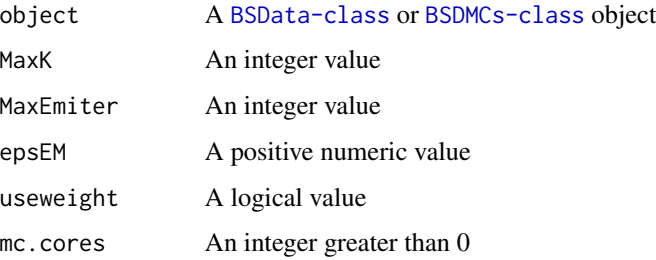

#### Value

[BSDMCs-class](#page-3-1) object

## Author(s)

Farhad Shokoohi <shokoohi@icloud.com>

## Examples

```
set.seed(1980)
nr <- 150; nc <- 8
metht <- matrix(as.integer(runif(nr * nc, 0, 100)), nr)
methc <- matrix(rbinom(n=nr*nc,c(metht),prob = runif(nr*nc)),nr,nc)
r1 <- GRanges(rep('chr1', nr), IRanges(1:nr, width=1), strand='*')
names(r1) <- 1:nr
cd1 <- DataFrame(Group=rep(c('G1','G2'),each=nc/2),row.names=LETTERS[1:nc])
OBJ1 <- cBSData(rowRanges=r1,methReads=methc,totalReads=metht,colData=cd1)
OBJ2 <- methHMEM(OBJ1, MaxK=2, mc.cores=2)
OBJ2
```
methHMMCMC-method *methHMMCMC method*

#### <span id="page-13-1"></span>Description

Estimates the HMM methylation paths and the HMM order for each sample using the MCMC algorithm

#### Usage

methHMMCMC(object, useweight, nburn, nthin, nsamp, mc.cores) ## S4 method for signature 'BSDMCs' methHMMCMC(object, useweight, nburn, nthin, nsamp, mc.cores)

<span id="page-13-0"></span>

## <span id="page-14-0"></span>Arguments

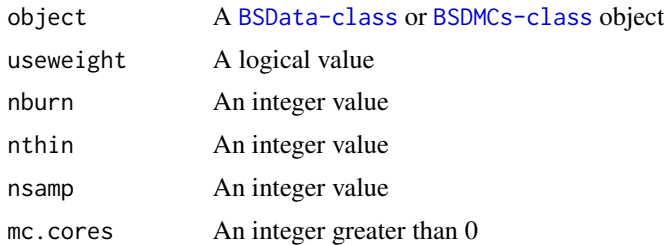

## Value

[BSDMCs-class](#page-3-1) object

#### Author(s)

Farhad Shokoohi <shokoohi@icloud.com>

#### Examples

```
set.seed(1980)
nr <- 150; nc <- 8
metht <- matrix(as.integer(runif(nr * nc, 0, 100)), nr)
methc <- matrix(rbinom(n=nr*nc,c(metht),prob = runif(nr*nc)),nr,nc)
r1 <- GRanges(rep('chr1', nr), IRanges(1:nr, width=1), strand='*')
names(r1) <- 1:nr
cd1 <- DataFrame(Group=rep(c('G1','G2'),each=nc/2),row.names=LETTERS[1:nc])
OBJ1 <- cBSData(rowRanges=r1,methReads=methc,totalReads=metht,colData=cd1)
OBJ2 <- methHMEM(OBJ1, MaxK=2, mc.cores=2)
OBJ3 <- methHMMCMC(OBJ2, mc.cores=2)
OBJ3
```
methLevels-method *methLevels method*

## Description

Returns methLevels stored in [BSDMCs-class](#page-3-1) Assigns methLevels to [BSDMCs-class](#page-3-1)

#### Usage

```
methLevels(object)
```
methLevels(object) <- value

## S4 method for signature 'BSDMCs' methLevels(object)

<span id="page-15-0"></span>## S4 replacement method for signature 'BSDMCs,matrix' methLevels(object) <- value

## Arguments

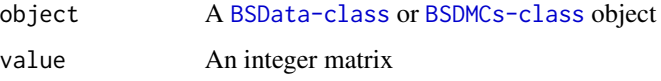

## Value

A matrix

A [BSDMCs-class](#page-3-1) object

#### Author(s)

Farhad Shokoohi <shokoohi@icloud.com>

#### Examples

```
set.seed(1980)
nr <- 150; nc <- 8
metht <- matrix(as.integer(runif(nr * nc, 0, 100)), nr)
methc <- matrix(rbinom(n=nr*nc,c(metht),prob = runif(nr*nc)),nr,nc)
meths <- matrix(as.integer(runif(nr * nc, 0, 10)), nr)
methl <- methc/metht
methv \leq matrix((runif(nr \star nc, 0.1, 0.5)), nr)
r1 <- GRanges(rep('chr1', nr), IRanges(1:nr, width=1), strand='*')
names(r1) <- 1:nr
cd1 <- DataFrame(Group=rep(c('G1','G2'),each=nc/2),row.names=LETTERS[1:nc])
OBJ2 <- cBSDMCs(rowRanges=r1,methReads=methc,totalReads=metht,
methLevels=methl,methStates=meths,methVars=methv,colData=cd1)
methLevels(OBJ2)
methLevels(OBJ2) <- methl
```
methReads-method *methReads method*

#### Description

Returns methReads stored in [BSData-class](#page-2-1)

Assigns methReads to [BSData-class](#page-2-1)

Returns methReads stored in [BSDMCs-class](#page-3-1)

Assigns methReads to [BSDMCs-class](#page-3-1)

#### methReads-method 17

## Usage

```
methReads(object)
methReads(object) <- value
methReads(object)
methReads(object) <- value
## S4 method for signature 'BSData'
methReads(object)
## S4 replacement method for signature 'BSData,matrix'
methReads(object) <- value
## S4 method for signature 'BSDMCs'
methReads(object)
## S4 replacement method for signature 'BSDMCs, matrix'
```

```
methReads(object) <- value
```
## Arguments

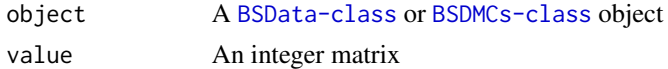

#### Value

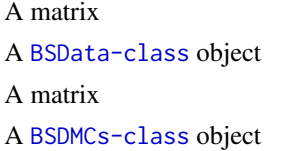

#### Author(s)

Farhad Shokoohi <shokoohi@icloud.com>

```
nr <- 150; nc <- 8
metht <- matrix(as.integer(runif(nr * nc, 0, 100)), nr)
methc <- matrix(rbinom(n=nr*nc,c(metht),prob = runif(nr*nc)),nr,nc)
r1 <- GRanges(rep('chr1', nr), IRanges(1:nr, width=1), strand='*')
names(r1) <- 1:nr
cd1 <- DataFrame(Group=rep(c('G1','G2'),each=nc/2),row.names=LETTERS[1:nc])
OBJ1 <- cBSData(rowRanges=r1,methReads=methc,totalReads=metht,colData=cd1)
methReads(OBJ1)
methReads(OBJ1) <- methc
```
<span id="page-17-0"></span>methStates-method *methStates method*

#### Description

Returns methStates stored in [BSDMCs-class](#page-3-1) Assigns methStates to [BSDMCs-class](#page-3-1)

#### Usage

```
methStates(object)
```
methStates(object) <- value

## S4 method for signature 'BSDMCs' methStates(object)

## S4 replacement method for signature 'BSDMCs,matrix' methStates(object) <- value

#### Arguments

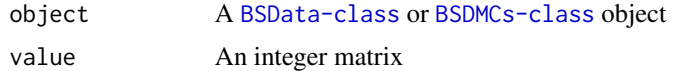

#### Value

A matrix A [BSDMCs-class](#page-3-1) object

#### Author(s)

Farhad Shokoohi <shokoohi@icloud.com>

```
set.seed(1980)
nr <- 150; nc <- 8
metht <- matrix(as.integer(runif(nr * nc, 0, 100)), nr)
methc <- matrix(rbinom(n=nr*nc,c(metht),prob = runif(nr*nc)),nr,nc)
meths <- matrix(as.integer(runif(nr * nc, 0, 10)), nr)
methl <- methc/metht
methv \leq matrix((runif(nr \star nc, 0.1, 0.5)), nr)
r1 <- GRanges(rep('chr1', nr), IRanges(1:nr, width=1), strand='*')
names(r1) <- 1:nr
cd1 <- DataFrame(Group=rep(c('G1','G2'),each=nc/2),row.names=LETTERS[1:nc])
OBJ2 <- cBSDMCs(rowRanges=r1,methReads=methc,totalReads=metht,
methLevels=methl,methStates=meths,methVars=methv,colData=cd1)
```

```
methStates(OBJ2)
methStates(OBJ2)<- meths
```
methVars-method *methVars method*

#### Description

Returns methVars stored in [BSDMCs-class](#page-3-1) Assigns methVars to [BSDMCs-class](#page-3-1)

## Usage

methVars(object)

methVars(object) <- value

## S4 method for signature 'BSDMCs' methVars(object)

## S4 replacement method for signature 'BSDMCs, matrix' methVars(object) <- value

#### Arguments

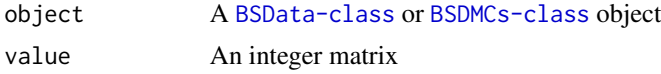

## Value

A matrix

A [BSDMCs-class](#page-3-1) object

## Author(s)

Farhad Shokoohi <shokoohi@icloud.com>

```
set.seed(1980)
nr <- 150; nc <- 8
metht <- matrix(as.integer(runif(nr * nc, 0, 100)), nr)
methc <- matrix(rbinom(n=nr*nc,c(metht),prob = runif(nr*nc)),nr,nc)
meths <- matrix(as.integer(runif(nr * nc, 0, 10)), nr)
methl <- methc/metht
methv \leq matrix((runif(nr \star nc, 0.1, 0.5)), nr)
r1 <- GRanges(rep('chr1', nr), IRanges(1:nr, width=1), strand='*')
names(r1) <- 1:nr
```
20 params and the contract of the contract of the contract of the contract of the contract of the contract of the contract of the contract of the contract of the contract of the contract of the contract of the contract of

```
cd1 <- DataFrame(Group=rep(c('G1','G2'),each=nc/2),row.names=LETTERS[1:nc])
OBJ2 <- cBSDMCs(rowRanges=r1,methReads=methc,totalReads=metht,
methLevels=methl,methStates=meths,methVars=methv,colData=cd1)
methVars(OBJ2)
methVars(OBJ2)<- meths
```
params *params*

## Description

parameters name and their descriptions

## Arguments

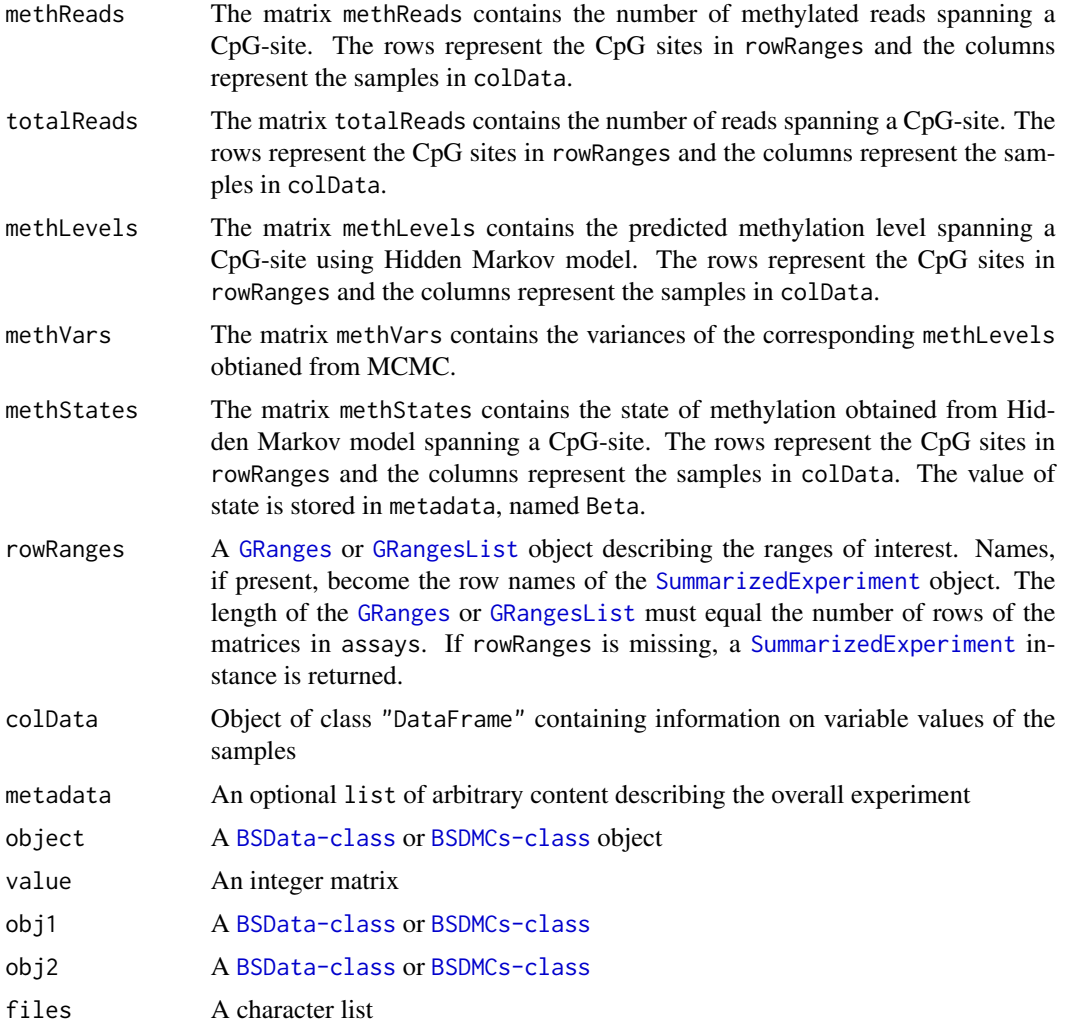

<span id="page-19-0"></span>

#### params 21

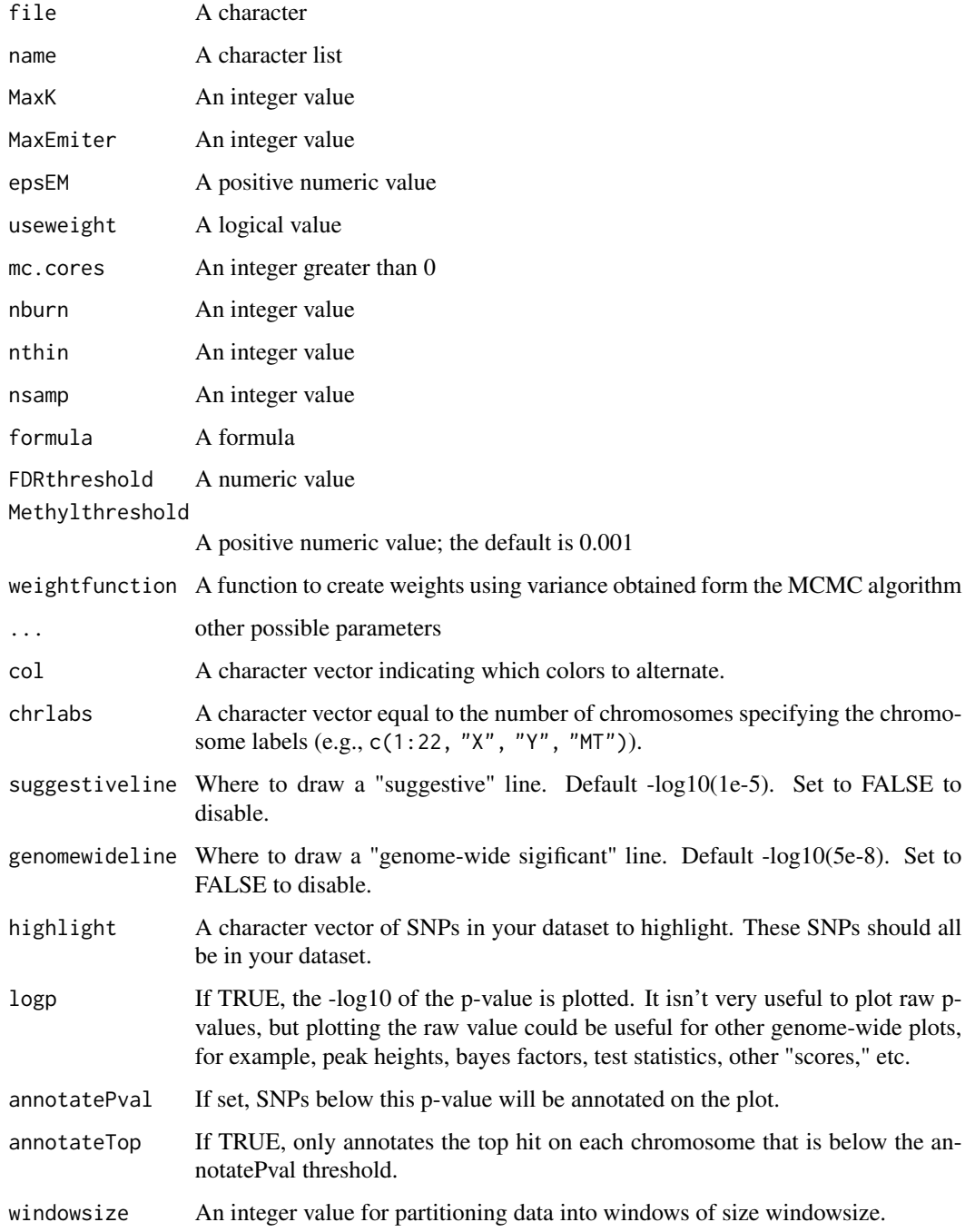

## Author(s)

Farhad Shokoohi <shokoohi@icloud.com>

<span id="page-21-0"></span>qqDMCs-method *qqDMCs method*

#### <span id="page-21-1"></span>Description

Creates a Q-Q plot based on the p-values obtained from [findDMCs](#page-9-1) method

## Usage

```
qqDMCs(object, ...)
```

```
## S4 method for signature 'BSDMCs'
qqDMCs(object, ...)
```
## Arguments

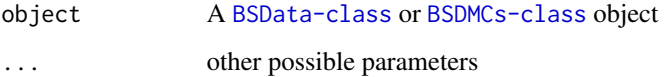

#### Value

A QQ plot

## Author(s)

Farhad Shokoohi <shokoohi@icloud.com>

```
set.seed(1980)
nr <- 150; nc <- 8
metht <- matrix(as.integer(runif(nr * nc, 0, 100)), nr)
methc <- matrix(rbinom(n=nr*nc,c(metht),prob = runif(nr*nc)),nr,nc)
r1 <- GRanges(rep('chr1', nr), IRanges(1:nr, width=1), strand='*')
names(r1) <- 1:nr
cd1 <- DataFrame(Group=rep(c('G1','G2'),each=nc/2),row.names=LETTERS[1:nc])
OBJ1 <- cBSData(rowRanges=r1,methReads=methc,totalReads=metht,colData=cd1)
OBJ2 <- methHMEM(OBJ1, MaxK=2, mc.cores=2)
OBJ3 <- methHMMCMC(OBJ2, mc.cores=2)
OBJ4 <- findDMCs(OBJ3, mc.cores=2)
qqDMCs(OBJ4)
```
<span id="page-22-0"></span>readBismark-method *readBismark method*

#### <span id="page-22-1"></span>Description

reads BS-Seq data

#### Usage

```
readBismark(files, colData, mc.cores)
```
## S4 method for signature 'character,DataFrame,numeric' readBismark(files, colData, mc.cores)

## S4 method for signature 'character, data.frame, numeric' readBismark(files, colData, mc.cores)

## S4 method for signature 'character, character, numeric' readBismark(files, colData, mc.cores)

## Arguments

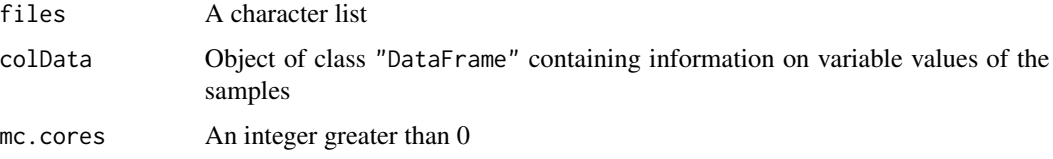

## Value

A [BSData-class](#page-2-1) object

## Author(s)

Farhad Shokoohi <shokoohi@icloud.com>

```
fn <- list.files(system.file('extdata',package = 'DMCHMM'))
fn.f <- list.files(system.file('extdata',package='DMCHMM'), full.names=TRUE)
OBJ <- readBismark(fn.f, fn, mc.cores=2)
cdOBJ <- DataFrame(Cell = factor(c('BC', 'TC','Mono'),
labels = c('BC', 'TC', 'Mono')), row.names = c('BCU1568','BCU173','BCU551'))
colData(OBJ) <- cdOBJ
OBJ
```
## <span id="page-23-0"></span>Description

Returns totalReads stored in [BSData-class](#page-2-1) Assigns totalReads to [BSData-class](#page-2-1) Returns totalReads stored in [BSDMCs-class](#page-3-1) Assigns totalReads to [BSDMCs-class](#page-3-1)

## Usage

totalReads(object)

totalReads(object) <- value

totalReads(object)

totalReads(object) <- value

## S4 method for signature 'BSData' totalReads(object)

## S4 replacement method for signature 'BSData,matrix' totalReads(object) <- value

## S4 method for signature 'BSDMCs' totalReads(object)

## S4 replacement method for signature 'BSDMCs,matrix' totalReads(object) <- value

## Arguments

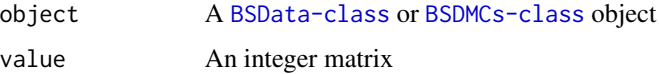

## Value

A matrix A [BSData-class](#page-2-1) object

A matrix

A [BSDMCs-class](#page-3-1) object

## <span id="page-24-0"></span>writeBED-method 25

#### Author(s)

Farhad Shokoohi <shokoohi@icloud.com>

#### Examples

```
nr <- 150; nc <- 8
metht <- matrix(as.integer(runif(nr * nc, 0, 100)), nr)
methc <- matrix(rbinom(n=nr*nc,c(metht),prob = runif(nr*nc)),nr,nc)
r1 <- GRanges(rep('chr1', nr), IRanges(1:nr, width=1), strand='*')
names(r1) \leq 1:nr
cd1 <- DataFrame(Group=rep(c('G1','G2'),each=nc/2),row.names=LETTERS[1:nc])
OBJ1 <- cBSData(rowRanges=r1,methReads=methc,totalReads=metht,colData=cd1)
totalReads(OBJ1)
totalReads(OBJ1) <- metht
```
writeBED-method *writeBED method*

#### <span id="page-24-1"></span>**Description**

write BS-Seq data to BED files

#### Usage

```
writeBED(object, name, file)
## S4 method for signature 'BSData, character, character'
writeBED(object, name, file)
## S4 method for signature 'BSData,character,missing'
writeBED(object, name)
## S4 method for signature 'BSData,missing,character'
writeBED(object, file)
## S4 method for signature 'BSData,missing,missing'
writeBED(object)
## S4 method for signature 'BSDMCs, character, character'
writeBED(object, name, file)
## S4 method for signature 'BSDMCs,character,missing'
writeBED(object, name)
## S4 method for signature 'BSDMCs, missing, character'
writeBED(object, file)
## S4 method for signature 'BSDMCs,missing,missing'
writeBED(object)
```
## Arguments

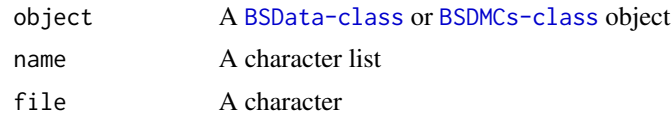

## Value

BED files

## Author(s)

Farhad Shokoohi <shokoohi@icloud.com>

# <span id="page-26-0"></span>Index

∗ manhattan manhattanDMCs-method, [12](#page-11-0) ∗ object BSData-class, [3](#page-2-0) BSDMCs-class, [4](#page-3-0) ∗ visualization manhattanDMCs-method, [12](#page-11-0) BSData *(*BSData-class*)*, [3](#page-2-0) BSData-class, [3](#page-2-0) BSDMCs *(*BSDMCs-class*)*, [4](#page-3-0) BSDMCs-class, [4](#page-3-0) cBSData, *[3](#page-2-0)* cBSData *(*cBSData-method*)*, [5](#page-4-0) cBSData,matrix,matrix,GRanges-method *(*cBSData-method*)*, [5](#page-4-0) cBSData-method, [5](#page-4-0) cBSDMCs, *[3](#page-2-0)* cBSDMCs *(*cBSDMCs-method*)*, [7](#page-6-0) cBSDMCs,matrix,matrix,matrix,matrix,matrix,GRangens-wethod,[15](#page-14-0) *(*cBSDMCs-method*)*, [7](#page-6-0) cBSDMCs-method, [7](#page-6-0) combine *(*combine-method*)*, [9](#page-8-0) combine,BSData,BSData-method *(*combine-method*)*, [9](#page-8-0) combine,BSDMCs,BSDMCs-method *(*combine-method*)*, [9](#page-8-0) combine-method, [9](#page-8-0) data, [10](#page-9-0) DMCHMM *(*DMCHMM-package*)*, [3](#page-2-0) DMCHMM-package, [3](#page-2-0) findDMCs, *[3](#page-2-0)*, *[12](#page-11-0)*, *[22](#page-21-0)*

findDMCs *(*findDMCs-method*)*, [10](#page-9-0) findDMCs,BSDMCs-method *(*findDMCs-method*)*, [10](#page-9-0) findDMCs-method, [10](#page-9-0)

GRanges, *[6](#page-5-0)*, *[8](#page-7-0)*, *[20](#page-19-0)*

GRangesList, *[6](#page-5-0)*, *[8](#page-7-0)*, *[20](#page-19-0)*

manhattanDMCs, *[3](#page-2-0)* manhattanDMCs *(*manhattanDMCs-method*)*, [12](#page-11-0) manhattanDMCs, BSDMCs-method *(*manhattanDMCs-method*)*, [12](#page-11-0) manhattanDMCs-method, [12](#page-11-0) methHMEM, *[3](#page-2-0)* methHMEM *(*methHMEM-method*)*, [13](#page-12-0) methHMEM,BSData-method *(*methHMEM-method*)*, [13](#page-12-0) methHMEM-method, [13](#page-12-0) methHMMCMC, *[3](#page-2-0)* methHMMCMC *(*methHMMCMC-method*)*, [14](#page-13-0) methHMMCMC,BSDMCs-method *(*methHMMCMC-method*)*, [14](#page-13-0) methHMMCMC-method, [14](#page-13-0) methLevels *(*methLevels-method*)*, [15](#page-14-0) methLevels,BSDMCs-method *(*methLevels-method*)*, [15](#page-14-0) methLevels<- *(*methLevels-method*)*, [15](#page-14-0) methLevels<-,BSDMCs,matrix-method *(*methLevels-method*)*, [15](#page-14-0) methReads *(*methReads-method*)*, [16](#page-15-0) methReads,BSData-method *(*methReads-method*)*, [16](#page-15-0) methReads,BSDMCs-method *(*methReads-method*)*, [16](#page-15-0) methReads-method, [16](#page-15-0) methReads<- *(*methReads-method*)*, [16](#page-15-0) methReads<-,BSData,matrix-method *(*methReads-method*)*, [16](#page-15-0) methReads<-,BSDMCs,matrix-method *(*methReads-method*)*, [16](#page-15-0) methStates *(*methStates-method*)*, [18](#page-17-0) methStates,BSDMCs-method *(*methStates-method*)*, [18](#page-17-0) methStates-method, [18](#page-17-0) methStates<- *(*methStates-method*)*, [18](#page-17-0)

#### 28 INDEX

methStates<-,BSDMCs,matrix-method *(*methStates-method*)*, [18](#page-17-0) methVars *(*methVars-method*)*, [19](#page-18-0) methVars,BSDMCs-method *(*methVars-method*)*, [19](#page-18-0) methVars-method, [19](#page-18-0) methVars<- *(*methVars-method*)*, [19](#page-18-0) methVars<-,BSDMCs,matrix-method *(*methVars-method*)*, [19](#page-18-0)

params, [20](#page-19-0)

- qqDMCs, *[3](#page-2-0)* qqDMCs *(*qqDMCs-method*)*, [22](#page-21-0) qqDMCs,BSDMCs-method *(*qqDMCs-method*)*, [22](#page-21-0) qqDMCs-method, [22](#page-21-0)
- readBismark, *[3](#page-2-0)* readBismark *(*readBismark-method*)*, [23](#page-22-0) readBismark,character,character,numeric-method *(*readBismark-method*)*, [23](#page-22-0) readBismark,character,data.frame,numeric-method *(*readBismark-method*)*, [23](#page-22-0) readBismark,character,DataFrame,numeric-method *(*readBismark-method*)*, [23](#page-22-0) readBismark-method, [23](#page-22-0)

```
SummarizedExperiment, 4, 6, 8, 20
```
totalReads *(*totalReads-method*)*, [24](#page-23-0) totalReads,BSData-method *(*totalReads-method*)*, [24](#page-23-0) totalReads,BSDMCs-method *(*totalReads-method*)*, [24](#page-23-0) totalReads-method, [24](#page-23-0) totalReads<- *(*totalReads-method*)*, [24](#page-23-0) totalReads<-,BSData,matrix-method *(*totalReads-method*)*, [24](#page-23-0) totalReads<-,BSDMCs,matrix-method *(*totalReads-method*)*, [24](#page-23-0)

```
writeBED, 3
writeBED (writeBED-method), 25
writeBED,BSData,character,character-method
        (writeBED-method), 25
writeBED,BSData,character,missing-method
        (writeBED-method), 25
writeBED,BSData,missing,character-method
        (writeBED-method), 25
```
writeBED,BSData,missing,missing-method *(*writeBED-method*)*, [25](#page-24-0) writeBED,BSDMCs,character,character-method *(*writeBED-method*)*, [25](#page-24-0)

writeBED,BSDMCs,character,missing-method *(*writeBED-method*)*, [25](#page-24-0)

writeBED,BSDMCs,missing,character-method *(*writeBED-method*)*, [25](#page-24-0)

writeBED,BSDMCs,missing,missing-method *(*writeBED-method*)*, [25](#page-24-0)

writeBED-method, [25](#page-24-0)